# **Microsoft® Office Excel® 2013: Part 3**

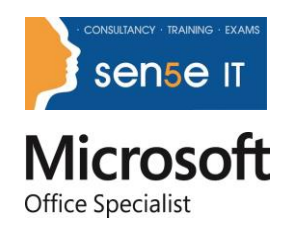

### **Overview:**

Your previous experience with Microsoft Excel has given you a solid foundation in working with this software. You can use Excel efficiently and effectively to solve problems for your business. In this course, you will learn about some of the more advanced features of Excel, including automating common tasks, auditing workbooks to avoid errors, sharing your data with other people, analyzing data, and using Excel data in other applications.

Beyond the basic features, Excel offers many advanced features that will help you create better, more accurate workbooks. There are also tools that allow you to share your work with other people.

This course can also be used to prepare for the Microsoft Office Specialist (MOS) Certification Exam. The appendix maps this course to the standards and objectives of this exam. There is also an assessment file to test your knowledge.

#### **Course Objectives:**

You will:

- Automate worksheet functions.
- Audit worksheets.
- Analyze data.
- Work with multiple workbooks.
- Import and export data.

#### **Target Student:**

This course is intended for a student who has experience working with Excel and would like to learn more about creating macros, working with shared documents, analyzing data, and auditing worksheets.

#### **Prerequisites:**

To ensure your success, you will need to have a comfort level with the basic skills of Excel like entering data, working with data, using functions, and working with formulas. To meet this prerequisite, you can take any one or more of the following Logical Operations courses:

- Microsoft® Office Excel® 2013: Part 1
- Microsoft® Office Excel® 2013: Part 2

# **Course Content**

#### **Lesson 1: Automating Worksheet Functionality**

**Topic A:** Update Workbook Properties

**Topic B:** Create and Edit a Macro

**Topic C:** Apply Conditional Formatting

**Topic D:** Add Data Validation Criteria

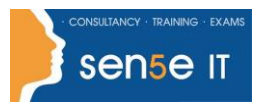

#### **Lesson 2: Auditing Worksheets**

**Topic A:** Trace Cells

- **Topic B:** Troubleshoot Invalid Data and Formula Errors
- **Topic C:** Watch and Evaluate Formulas
- **Topic D:** Create a Data List Outline

#### **Lesson 3: Analyzing and Presenting Data**

- **Topic A:** Create Sparklines
- **Topic B:** Create Scenarios
- **Topic C:** Perform a What-If Analysis
- **Topic D:** Perform a Statistical Analysis with the Analysis ToolPak
- **Topic E:** Create Interactive Data with Power View

# **Lesson 4: Working with Multiple Workbooks**

- **Topic A:** Consolidate Data
- **Topic B:** Link Cells in Different Workbooks
- **Topic C:** Merge Workbooks

### **Lesson 5: Exporting Excel Data**

- **Topic A:** Export Excel Data
- **Topic B:** Import a Delimited Text File
- **Topic C:** Integrate Excel Data with the Web
- **Topic D:** Create a Web Query

## **Appendix A: Importing and Exporting XML Data**